## **EPRef-08 - Student Reference Sheet – Editing Student Details.**

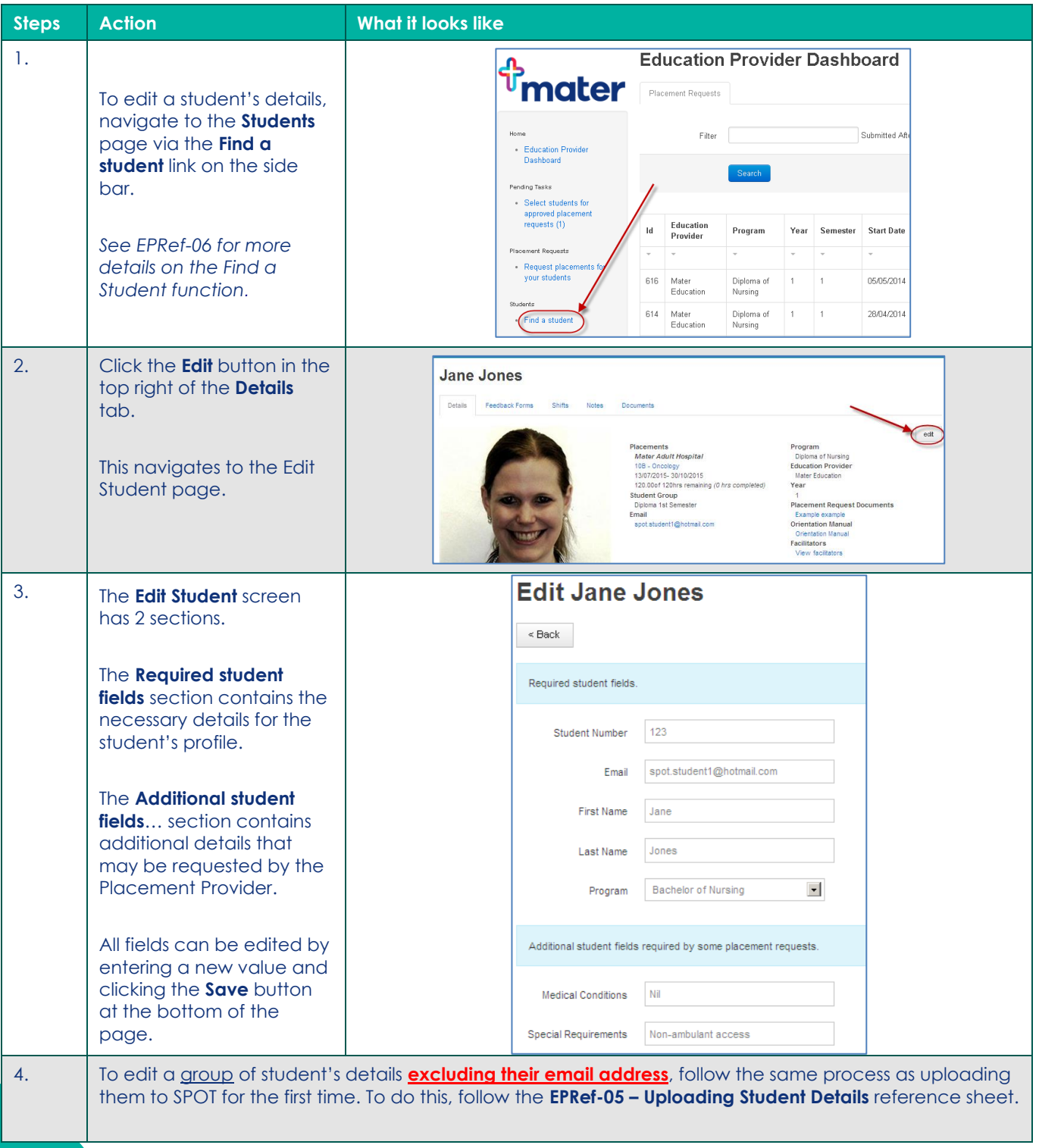

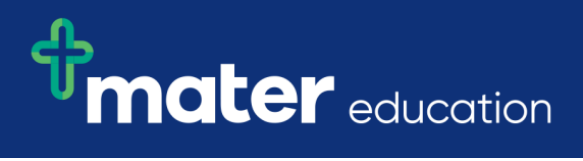

Note: Student emails are their username and unique system identifier and as such can only be edited via the student's individual page.